# **guía rápida del teléfono Yealink T27G**

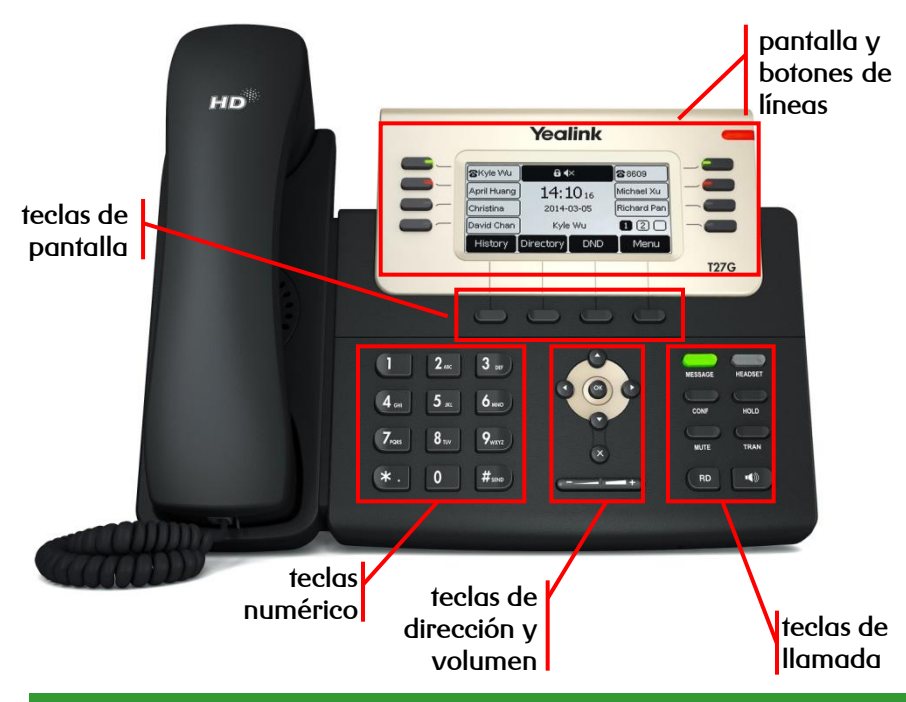

# **teclas de pantalla y de memoria**

**R**

- **Teclas de pantalla:** su función se muestra en pantalla y varía según el contexto
- **Tecla de memoria:** teclas programables para ejecución de diversas prestaciones (desvíos y transferencias, control de presencia del resto de extensiones, etc…)

# **teclas de llamada**

- **MESSAGE:** indica si hay mensajes y accede al contestador avanzado
- **HEADSET:** alterna al modo auriculares
- **CONF:** activa una conferencia con múltiples interlocutores
- **HOLD:** coloca una llamada en espera y reactiva la que estaba retenida
- **MUTE:** silencia el micrófono durante la llamada
- **TRAN:** transfiere la llamada a otro interlocutor
- **RD:** rellama al último número marcado
- **ALTAVOZ / :** alterna al modo de manos libres / altavoz

# **teclas de línea, de dirección y de volumen**

- **Teclas de línea:** asignación de líneas en llamadas entrantes y salientes para distintas cuentas (en opción jefe-secretaria), y configuración de otras prestaciones
- **Tecla de dirección:** desplaza el cursor por la pantalla
- **OK:** asigna el elemento seleccionado
- **Volumen:** ajuste el volumen de los altavoces, auriculares y timbres

**dispones de un manual de usuario detallado en [http://descargas.mundo-r.com](http://buscador.mundo-r.com/buscador/Ir.do?q=centrex&u=http%3A%2F%2Fdescargas.mundo-r.com%2Fficha%2F1239764912868_es.html)**

**si tienes cualquier problema o duda con este teléfono llama al 1446**

# **guía rápida del teléfono Yealink T27G**

C

 **directa:** transfiere una llamada en conversación a un tercer interlocutor sin consulta:

$$
\text{min}\rightarrow \text{[n'imero]} \rightarrow \text{min}
$$

 **con consulta:** transfiere una llamada en conversación a un tercer interlocutor consultando su disponibilidad:

$$
\text{max} \rightarrow \text{[n'innero]} \rightarrow \text{(\text{m})} \quad \text{o} \quad \text{(\#}_{\text{max}} \rightarrow \text{hablar} \rightarrow \text{(\text{m})} \quad \text{(o} \quad \text{m} \text{para cancelar})
$$

## **transferencia conferencia a tres**

 establece una conferencia entre varios interlocutores, después de haber establecido una conversación:

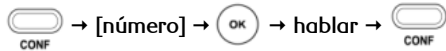

## **desvío de llamadas**

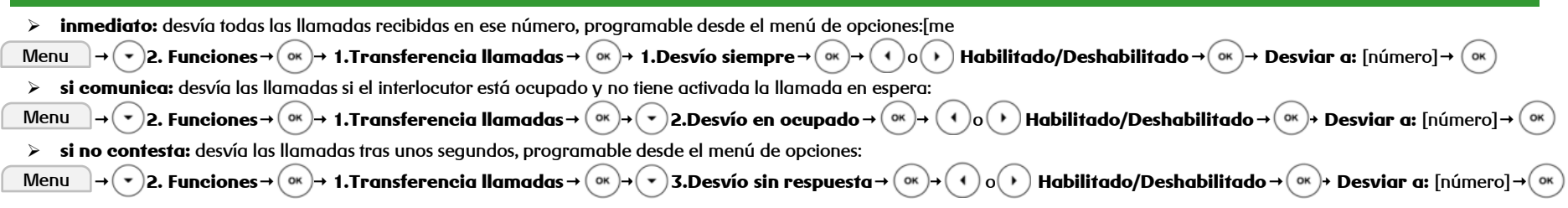

### **contestador**

- **activar:** desvía las llamadas mediante desvío **si no contesta** al contestador (278) tras unos segundos, programable desde el menú de opciones
- **desactivar:** desactiva cualquier desvío programado en el terminal, programable desde el menú de opciones

Menu │→( ▼ ) 2. Funciones→( o« )→ 1.Transferencia llamadas → ( o« )→( ▼ ) 3.Desvío sin respuesta → ( o« )→( + ) o( ▶ ) Habilitado/Deshabilitado →( o« )→ Desviar a: 22278

## **lista de llamadas**

- $\triangleright$  accede al listado de llamadas ordenados por fecha y hora:
- $\triangleright$  busca la lista a consultar con  $\left(\begin{array}{c} 1 \end{array}\right)$  o  $\left(\begin{array}{c} 0 \end{array}\right)$  y desplázate por la lista con  $\left(\begin{array}{c} 1 \end{array}\right)$ 
	- perdidas
	- recibidas
	- realizadas
- las opciones que hay son:
	- $\geq$  quardar el número: Opcion Añadir a contactos
	- borrar el número de la lista: Eliminar
	- > volver atrás: Atras

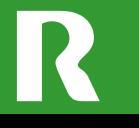

**dispones de un manual de usuario detallado en [http://descargas.mundo-r.com](http://buscador.mundo-r.com/buscador/Ir.do?q=centrex&u=http%3A%2F%2Fdescargas.mundo-r.com%2Fficha%2F1239764912868_es.html)**

**si tienes cualquier problema o duda con este teléfono llama al 1446**

 $\blacktriangle$